### Coding and Information Theory Chapter 6: Error-correcting Codes - A Xuejun Liang Fall 2022

#### Chapter 6: Error-correcting Codes

- 1. Introductory Concepts
- 2. Examples of Codes
- 3. Minimum Distance
- 4. Hamming's Sphere-packing Bound
- 5. The Gilbert-Varshamov Bound
- 6. Hadamard Matrices and Codes

## The aim of this chapter

- Is to construct codes  $C$  with good transmissionrates R and low error-probabilities  $Pr_E$ , as promised by Shannon's Fundamental Theorem.
	- This part of the subject goes under the name of Coding Theory (or Error-correcting Codes), as opposed to Information Theory.
- Will concentrate on a few simple examples to illustrate some of the methods used to construct more advanced codes

## 6.1 Introductory Concepts

- Assume channel  $\Gamma$  has input A and output B, and A  $=$  B  $=$  F, where F is a finite field.
- Note  $Z_p$  of integers mod  $(p)$  is a finite field, where  $p$  is a prime number.
- Theorem 6.1
	- a) There is a finite field of order  $q$  if and only if  $q = p^e$ for some prime p and integer  $e \geq 1$ .
	- b) Any two finite fields of the same order are isomorphic.

## Galois Field

- The essentially unique field of order  $q = p^e$  is known as the Galois field  $F_q$  or  $GF(q)$ .
	- When  $e = 1$ , then  $q = p$  and  $F_q = F_p = Z_p$ .
	- When  $e > 1$ ,  $F_q = Z_p[x]/f(x)$ , where f(x) is an irreducible polynomial of degree e on the field  $Z_p$ .
	- When  $e > 1$ ,  $F_q = Z_p[\alpha]$ , where  $\alpha$  is a root of  $f(x)$  which an irreducible polynomial of degree e on the field  $Z_p$ .
- Example 6.2
	- The quadratic polynomial  $f(x) = x^2 + x + 1$  has no roots in the field  $Z_2$ .

 $F_4 = \{a + bx \mid a, b \in Z_2\} = \{0, 1, x, 1 + x\}$  $F_4 = \{a + b\alpha \mid a, b \in \mathbb{Z}_2\} = \{0, 1, \alpha, 1 + \alpha\}$ 

### Linear Code

- Let F be a field, then the set  $V = F^n$  of all n-tuples with coordinates in  $F$  is an n-dimensional vector space over  $F$ .
	- the operations are component wise addition and scalar multiplication
- Assume that any code-words in C are of length  $n$ 
	- So C is a subset of the set  $V = F^n$
- We say that C is a linear code (or a group code) if C is a non-empty linear subspace of  $V$ .
	- If  $u, v \in C$  then  $au + bv \in C$  for all  $a, b \in F$

## The rate of a code  $C$

- We will always denote  $|C|$  by M
- When C is linear we have M =  $q^k$ , where  $k = dim(C)$ is the dimension of the subspace  $C$ .
	- We then call  $C$  a linear  $[n, k]$ -code.
- $R = \frac{\log_q M}{n}$ • The rate of a code  $C$  is  $(6.1)$ 
	- So in the case of a linear  $[n, k]$ -code we have

k information digits, carrying the information n - k check digits, confirming or protecting that information

$$
R=\frac{k}{n} \qquad (6.2)
$$

#### Notes

• We will assume that all code-words in  $C$  are equiprobable, and that we use nearest neighbor decoding (with respect to the Hamming distance on  $V$ ).

## 6.2 Examples of Codes

- Example 6.3: The repetition code  $R_n$  over F
	- the words  $u = uu$  ...  $u \in V = F^n$ , where  $u \in F$ , so M =  $|F| = q$ .
	- F is a field. So,  $R_n$  is a linear code of dimension  $k = 1$ , spanned by the word (or vector) 11. . . 1
	- Example:
		- Binary code  $R_3 = \{000, 111\}$ as a subset of  $V = Z_2^3$

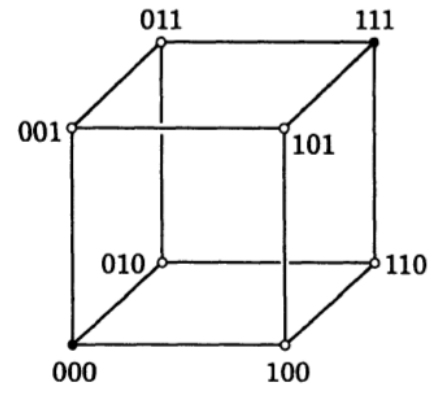

- $R_n$  corrects  $\lfloor (n-1)/2 \rfloor$  errors
- $R_n$  has rate  $R = 1/n \rightarrow 0$  as  $n \rightarrow \infty$ ,

## Examples of Codes (Cont.)

- Example 6.4: The parity-check code  $P_n$  over a field  $F=F_a$ 
	- All vectors  $u = u_1 u_2 ... u_n \in V$  such that  $\sum_i u_i = 0$ .
	- if  $n = 3$  and  $k = 2$ then  $P_3$ ={000, 011, 101, 110}.

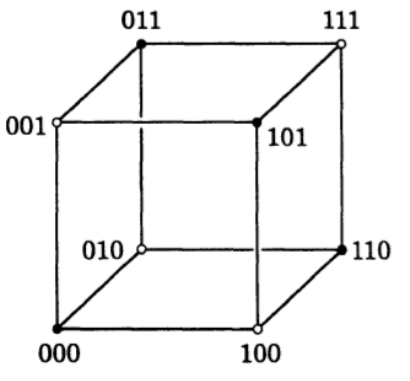

- $M = q^{n-1}$
- R =  $(n 1)/n$ , so  $R \rightarrow 1$  as  $n \rightarrow \infty$
- it will detect a single error, but cannot correct it.
- Example 6.4: The parity-check code  $P_n$  over a field  $F=F_a$ 
	- All vectors  $u = u_1 u_2 ... u_n \in V$  such that  $\sum_i u_i = 0$ .
	- Proof:  $Dim(P_n) = n-1$

## Hamming Code

- Example 6.5
	- The binary Hamming code  $H<sub>7</sub>$  is a linear code of length  $n$  $=$  7 over  $F<sub>2</sub>$ 
		- 4 bits for data  $a = a_1 a_2 a_3 a_4$
		- 3 bits for checking
	- How to construct the code for **a**
		- Let the code word  $\mathbf{u} = u_1 u_2 u_3 u_4 u_5 u_6 u_7$
		- Bits  $u_3 = a_1$ ,  $u_5 = a_2$ ,  $u_6 = a_3$ , and  $u_7 = a_4$
		- Bits  $u_1$ ,  $u_2$ ,  $u_4$  for checking, determined by

 $u_4 + u_5 + u_6 + u_7 = 0$  $u_2 + u_3 + u_6 + u_7 = 0$  $u_1 + u_3 + u_5 + u_7 = 0$ 

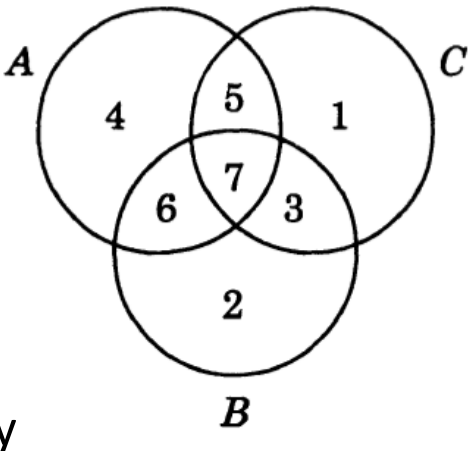

 $ABC$ 

A=4, B=2, C=1

# Hamming Code (Cont.)  $_{A}$

- Example 6.5
	- Example: **a** = 0110

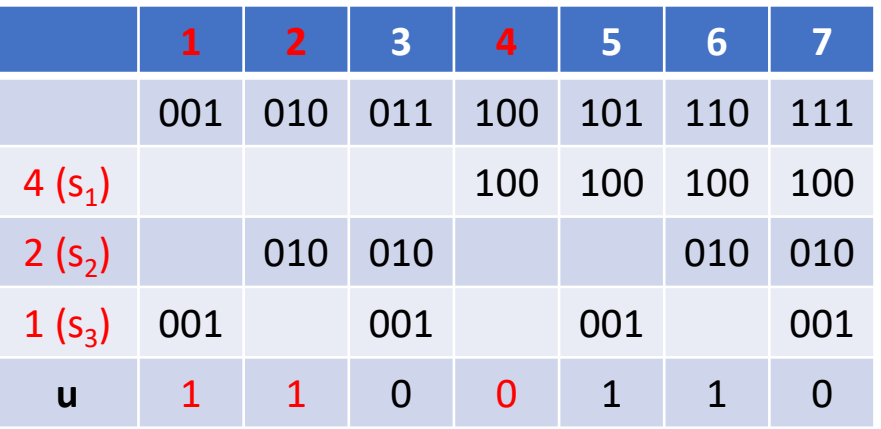

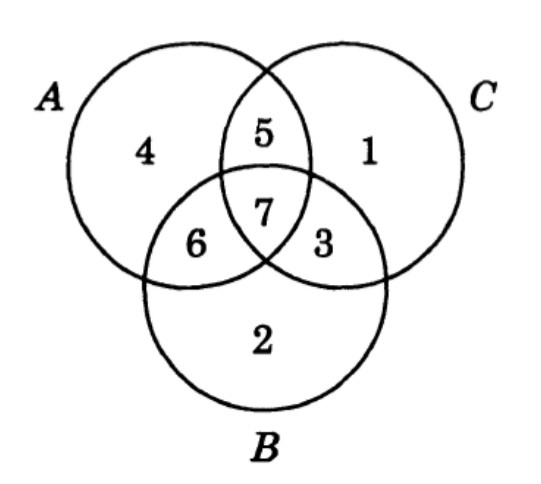

- $s_1 = u_4 + u_5 + u_6 + u_7$  $s_2 = u_2 + u_3 + u_6 + u_7$  $s_3 = u_1 + u_3 + u_5 + u_7$
- The receiver will compute  $s_1$ ,  $s_2$ ,  $s_3$ . If they are all zero then the code is no error.
- If not, the binary number  $s_1s_2s_3$  tells which bit is wrong.
- Now, assume **v** = 1110110 is received with 1-bit error in bit 3. you will get  $s_1 = 0$ ,  $s_2 = 1$ , and  $s_3 = 1$ . So,  $s_1 s_2 s_3 = 011 = 3$ .

# Hamming Code (Cont.)  $\frac{u_4 + u_5 + u_6 + u_7 = 0}{u_2 + u_3 + u_6 + u_7 = 0}$

 $u_1 + u_3 + u_5 + u_7 = 0$ 

- Example 6.5 (Cont.)
	- The binary Hamming code  $H<sub>7</sub>$  is a linear code with dimension  $k = 4$ .
		- $M = |H_7| = 16 = 2^4$
		- It can be generated by

**u**<sub>1</sub> = 1110000, **u**<sub>2</sub> = 1001100, **u**<sub>3</sub> = 0101010, **u**<sub>4</sub> = 1101001

• which are obtained from

**e**<sub>1</sub> = 1000, **e**<sub>2</sub> = 0100, **e**<sub>3</sub> = 0010, **e**<sub>4</sub> = 0001

- Note:
	- Although the binary codes  $R_3$  and  $H_7$  both correct a single error, the rate R = 4/7 of  $H<sub>7</sub>$  is significantly better than the rate  $1/3$  of  $R_3$ .